Niniejsza instrukcja będzie okresowo aktualizowana. Aby uzyskać najnowszą wersję instrukcji, odwiedź stronę internetową PASCO pod adresem [www.pasco.con/manuals](http://www.pasco.con/manuals) 

i wprowadź numer produktu PS-3208 w odpowiednim polu.

# Części zamienne

Aby uzyskać informacje na temat dostępnych części zamiennych, skontaktuj się z dystrybutorem PASCO w Polsce

- Kabel USB, Micro-to-USB A
- Butelka do pobierania próbek gazu (250 mL)

### Ograniczona gwarancja

Opis gwarancji produktu znajduje się w katalogu PASCO. Więcej informacji można znaleźć na stronie [www.pasco.com/legal](http://www.pasco.com/legal)

#### Prawa autorskie

Niniejsza instrukcja PASCO jest chroniona prawami autorskimi; wszelkie prawa zastrzeżone. Zezwala się instytucjom edukacyjnym typu non-profit na powielanie jakiejkolwiek części niniejszej instrukcji, pod warunkiem wykorzystania jej wyłącznie we własnych laboratoriach i salach lekcyjnych, oraz niesprzedawania. Powielanie w innych okolicznościach, bez pisemnej zgody firmy PASCO, jest zabronione. Wersja 23-07-2016.

## Znaki towarowe

PASCO, PASCO scientific, PASCO Capstone, PASPORT i SPARKvue są znakami towarowymi lub zastrzeżonymi znakami towarowymi PASCO scientific, w Stanach Zjednoczonych i/lub w innych krajach. Wszelkie inne marki, produkty lub nazwy usług są lub mogą być znakami towarowymi lub znakami usługowymi i są używane do identyfikacji produktów lub usług ich odpowiednich właścicieli. Więcej informacji znaleźć można na stronie [www.pasco.com/legal.](http://www.pasco.com/legal)

### Oświadczenie FCC

To urządzenie cyfrowe klasy A jest zgodne z częścią 15 przepisów FCC. Działanie i obsługa urządzenia podlega następującym dwóm warunkom: (1) Urządzenie nie może powodować szkodliwych zakłóceń i (2) urządzenie musi tolerować wszelkie odbierane zakłócenia, w tym zakłócenia, które mogą powodować niepożądane działanie.

#### Deklaracja CE

Urządzenie zostało zbadane i uznane za zgodne z zasadniczymi wymogami i innymi stosownymi przepisami stosownych dyrektyw UE.

#### Instrukcje dotyczące utylizacji produktów po zakończeniu użytkowania:

Przedmiotowy produkt elektroniczny podlega przepisom dotyczącym utylizacji i recyklingu, które mogą różnić się w zależności od kraju i regionu. Państwa obowiązkiem jest poddanie sprzętu elektronicznego recyklingowi zgodnie z lokalnymi przepisami i regulacjami dotyczącymi ochrony środowiska, aby zapewnić, że zostanie on poddany odzyskowi surowcowemu w sposób, który chroni zdrowie ludzkie i środowisko. Aby dowiedzieć się, gdzie można oddać zużyty sprzęt do recyklingu, należy skontaktować się z lokalnym punktem odbioru odpadów lub ze sprzedawcą.

Symbol WEEE Unii Europejskiej (Waste Electronic and Electrical Equipment) (przedstawiony po prawej) na produkcie lub jego opakowaniu oznacza, że produkt ten nie może być wyrzucany do standardowego pojemnika na odpady.

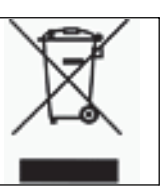

#### Instrukcja dotycząca utylizacji baterii:

Baterie zawierają substancje chemiczne, których uwolnienie może mieć wpływ na środowisko i zdrowie ludzkie. Baterie powinny być zbierane oddzielnie w celu recyklingu i poddawane recyklingowi w lokalnym zakładzie utylizacji materiałów niebezpiecznych, zgodnie z przepisami krajowymi i regionalnymi. Aby dowiedzieć się, gdzie można oddać zużytą baterię do recyklingu, należy skontaktować się z lokalnym punktem odbioru odpadów lub z dystrybutorem produktów.

Akumulator litowo-polimerowy (Li-Poly) zastosowany w tym produkcie jest oznaczony międzynarodowymi symbolami wskazującymi na konieczność selektywnej zbiórki i recyklingu.

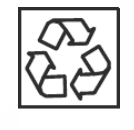

Li-Polv

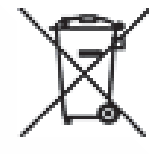

Załącznik A: <sup>23</sup> Bluetooth<sup>®</sup><br>Załącznik A: <sup>23</sup> Bluetooth® - kompatybilność

Odwiedź stronę internetową PASCO pod adresem

[www.pasco.com/compatibility](http://www.pasco.com/compatibility)

aby uzyskać najnowsze informacje na temat kompatybilności technologii Bluetooth.

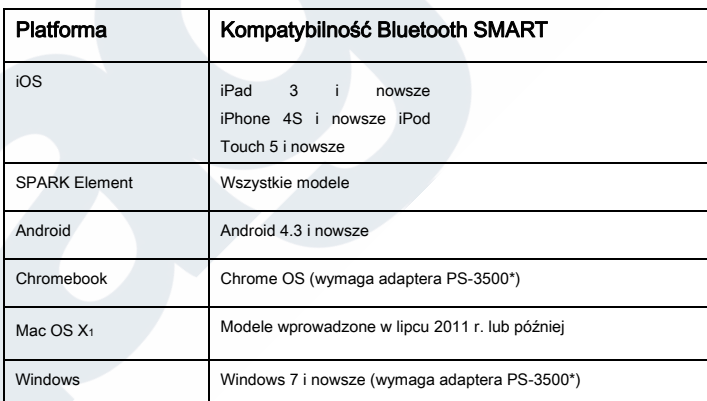

\*Adapter PS-3500 USB Bluetooth 4.0, po podłączeniu do portu USB, umożliwia podłączenie do trzech urządzeń Bluetooth SMART, takich jak przedmiotowe urządzenie bezprzewodowe PASCO, do komputerów z systemem Windows, Chromebooków i starszych komputerów Macintosh.

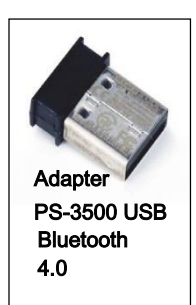

Uwaga: Adapter PS-3500 USB Bluetooth 4.0 jest jedynym adapterem, jaki możemy obecnie

zalecić. Dostępnych jest wiele innych adapterów Bluetooth 4.0, lecz ten posiada specyficzną konstrukcję, która umożliwia parowanie czujników Bluetooth SMART z poziomu aplikacji.

1Aby sprawdzić kompatybilność Bluetooth komputera Mac, wykonaj następujące czynności:

• Kliknij przycisk (jabłko).

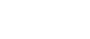

image

- Wybierz O tym Macu
- Kliknij przycisk Więcej Informacji...
- Kliknij przycisk Raport Systemowy
- Wybierz Bluetooth z paska bocznego po lewej, pod Sprzęt.
- Znajdź na liście pozycję "Wersja LMP".
- Jeśli Twój Mac jest wyposażony w Bluetooth SMART, pod "wersja LMP" wskazane będzie 0x6. (Wskazania niższe, niż 0x6 oznaczają starszą wersję Bluetooth. Twoje urządzenie będzie potrzebowało adaptera PS-3500 USB Bluetooth 4.0)

<sup>1</sup>Mac Mini i MacBook Air zostały wyposażone w technologię Bluetooth SMART w 2011 roku. MacBook Pro został w nią wyposażony w 2012 roku. Mac Pro, który zadebiutował w grudniu 2013 roku, obsługuje technologię Bluetooth SMART.

Wyjątek: Przed uaktualnieniem do wersji El Capitan (Mac OS X 10.11.x) prosimy o kontakt ze wsparciem technicznym PASCO, jeśli posiadasz komputer Macintosh z wersją LMP "0x4", która wymaga adaptera PS-3500 USB Bluetooth 4.0

## Czym jest Bluetooth SMART®?

Bluetooth SMART (znany również jako Bluetooth Low Energy lub wersja 4.0 specyfikacji Bluetooth) jest najnowszym protokołem technologii bezprzewodowej stworzonej przez dostawcę usług telekomunikacyjnych Ericsson w 1994 roku. Jest to przyjazna energetycznie i programistycznie wersja Bluetooth, która została opracowana dla standardu Internet of Things (IoT).

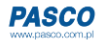